# **CRITTOGRAFIA 2020/21 – Preappello del 14 dicembre 2020**

### **Esercizio 1 – Numeri Primi**

Sia *M* il proprio numero di matricola, e sia  $N = M$  mod 10<sup>4</sup>. Se  $N \le 2^{10}$ , si ponga  $N = N + 2^{10}$ . Determinare il numero di iterazioni necessarie per eseguire un test di primalità con l'algoritmo di Miller e Rabin, con probabilita di errore minore di 1/*N*.

### **Esercizio 2 – Cifrario di Alberti**

Facendo riferimento al seguente allineamento iniziale di un disco cifrante di Alberti

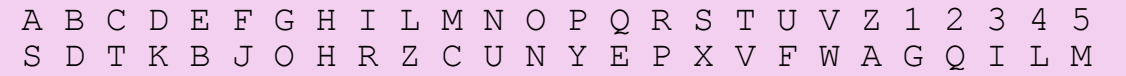

cifrare il proprio nome e cognome (senza spazi) con il metodo dell'*indice mobile* e con due cambi di chiave.

### **Esercizio 3 - Curve ellittiche**

- 1. Determinare l'ordine della curva ellittica prima *E*11(*a,b*), dove *a* e *b* sono le due cifre centrali del proprio numero di matricola.
- 2. La curva ottenuta definisce un gruppo abeliano? Per quale motivo?

# **Esercizio 4 – Curve ellittiche**

- 1. Sia *M* il proprio numero di matricola e sia  $k = 2^8 + M$  mod 10<sup>3</sup>. Dato un punto *P* di una curva ellittica, con quante operazioni (raddoppi e somme di punti) è possibile calcolare il punto  $Q = k P$ ? Si discuta brevemente la complessità dell'algoritmo proposto.
- 2. Dati due punti *P* e *Q* appartenenti a una curva ellittica, proporre un semplice algoritmo per il calcolo del logaritmo discreto di *Q* in base *P* e discuterne brevemente la complessità.

# **Esercizio 5 – BB84**

Dare un esempio di applicazione del protocollo BB84 (in assenza di crittoanalista sul canale):

- − si usi la sequenza di 18 bit ottenuta trasformando in binario ogni cifra decimale del proprio numero di matricola, e prendendo per ciascuna di esse i tre bit meno significativi
- − si scelgano a caso le basi per imporre e per misurare la polarizzazione dei fotoni
- − si utilizzino 2 bit per effettuare il controllo di eventuali intercettazioni
- − si indichi la sequenza finale concordata tra le parti

# **Esercizio 6 – AES**

Sia *M* il proprio numero di matricola, e sia *N = M* mod 28.

- 1. Applicare la S-box del cifrario AES al byte ottenuto rappresentando *N* in binario.
- 2. Verificare la non-linearità della S-box sulla coppia di input 00010001 e 11111111.

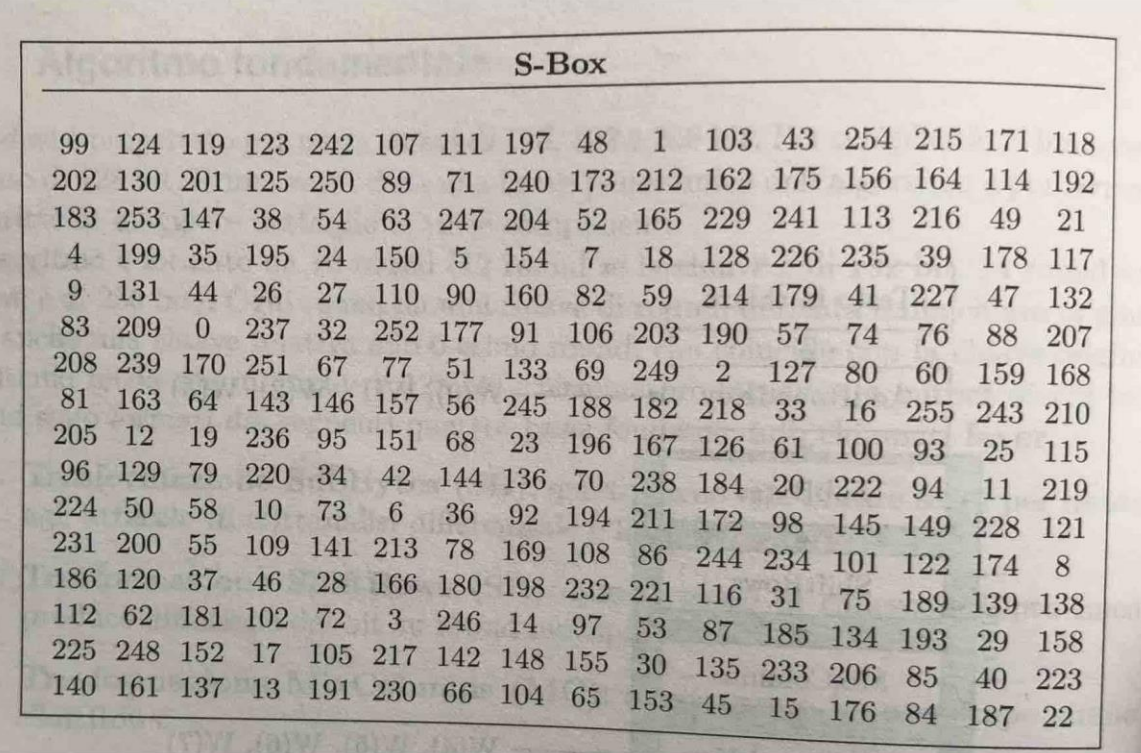

# **CRITTOGRAFIA 2020/21 – Appello del 9 gennaio 2021**

### **Esercizio 1 – Chiave pubblica**

Sia *k* il numero composto dalle ultime due cifre del proprio numero di matricola. Si consideri il cifrario RSA con chiave pubblica *n* = 187, e con parametro *e* definito come il più piccolo intero maggiore o uguale a *k,* idoneo per la definizione del cifrario. **Calcolare** la chiave privata simulando l'algoritmo di Euclide Esteso.

#### **Esercizio 2 – Protocolli a conoscenza zero**

Sia *P* un *prover disonesto* che afferma di essere il proprietario della chiave privata associata alla chiave pubblica  $\le t$ ,  $n \ge - \le 110$ ,  $187$ .

**Simulare** l'esecuzione di due iterazioni del protocollo di Fiat-Shamir, esibendo tutti i valori numerici scambiati, assumendo che:

- Nella prima iterazione *P* utilizza il numero casuale *r* composto dalle due cifre centrali del proprio numero di matricola e *correttamente* prevede di ricevere il bit 0 dal verificatore (se  $r < 10$ , si ponga  $r = r + 10$ ).
- Nella seconda iterazione *P* utilizza il numero casuale *r* composto dalle ultime due cifre del proprio numero di matricola e *correttamente* prevede di ricevere il bit 1 dal verificatore (se  $r < 10$ , si ponga  $r = r + 10$ ).

# **Esercizio 3 – Curve ellittiche**

Sviluppare un esempio di applicazione dell'algoritmo di Koblitz per trasformare il messaggio *m* corrispondente alla cifra meno significativa del proprio numero di matricola in un punto della curva ellittica  $E_{23}(1,1)$ . Se  $m < 5$ , si ponga  $m = m + 5$ .

#### **Esercizio 4 – DES**

Sia *M* il proprio numero di matricola. Si converta *M* in una sequenza binaria *B* trasformando in binario ogni cifra decimale di  $M$  e prendendo per ciascuna di esse i due bit meno significativi. Nella fase *i*-esima del DES, *B* costituisca la **parte finale** della sequenza in ingresso della S-box. **Determinare** il valore degli ultimi 8 bit in uscita dalla S-box, e **indicare**  15 12 08 02 04 09 01 07 05 11 03 14 10 00 06 13 3 (con interi crescenti tra 1 e 32) la sequenza di posizioni dei bit di  $D[i]$  influenzati da B.  $\alpha$  decimate  $\alpha_1$  *M*  $\alpha$  prendendo per clascuma 1

# Permutazione P

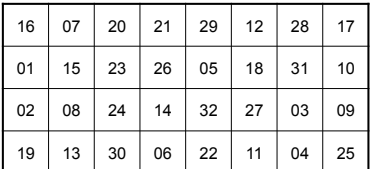

|    | $02 \mid 08 \mid 24 \mid 14 \mid 32 \mid 27 \mid 03 \mid 09$ |  |                                           |         |  |
|----|--------------------------------------------------------------|--|-------------------------------------------|---------|--|
| 19 |                                                              |  | $13 \mid 30 \mid 06 \mid 22 \mid 11 \mid$ | 04   25 |  |

Permutazione di 32 bit che genera il blocco finale D[i].

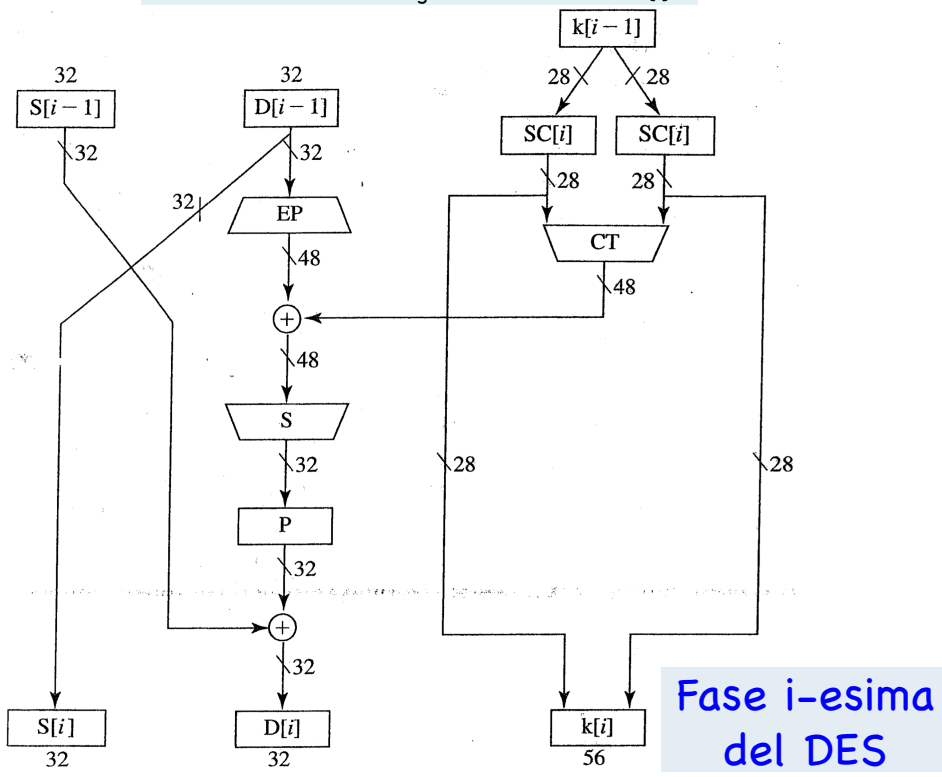

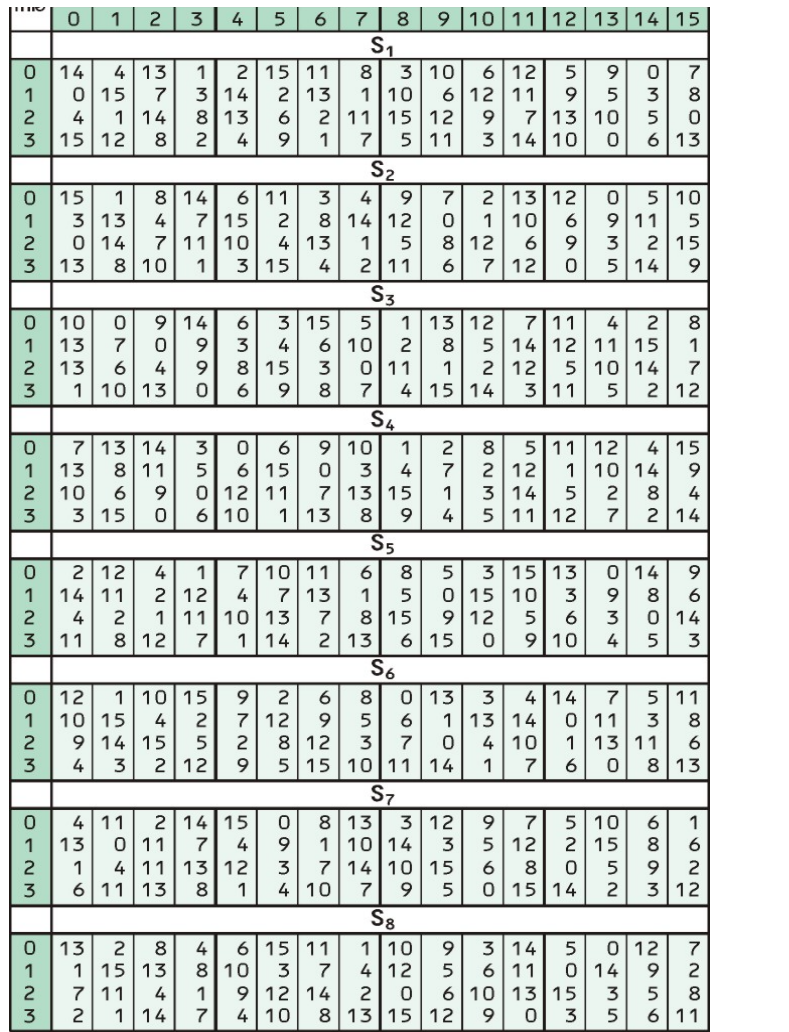

# **CRITTOGRAFIA 2020/21 – Appello del 30 gennaio 2021**

### **Esercizio 1 – Cifrari storici**

Sia *c* la cifra decimale di valore maggiore nel proprio numero di matricola, e sia *k* = 25 + *c*. Si consideri un cifrario affine in cui si lavora modulo *k*, e si determini il numero di chiavi possibili. Si scelga infine una chiave e si cifri il proprio cognome.

# **Esercizio 2 – Scambio di chiavi**

L'algoritmo DH per lo scambio pubblico di chiavi è basato sull'uso di un primo *p* e di un *generatore g* di *Zp \** . Scelti *p* **= 13** e *g* **= 2**:

- 1. Verificare che 2 è un generatore di  $Z_{13}^*$ ;
- 2. Presi i due interi *x, y (corrispondenti alle due cifre meno significative e maggiori o uguali a 2 del proprio numero di matricola)* come scelte casuali di due partner che devono costruire una chiave comune, **indicare** come procede l'algoritmo per questi due valori e quale chiave si costruisce.

### **Esercizio 3 – RSA**

Sia *M* il proprio numero di matricola, e sia *M'* il numero composto dalla prima e dall'ultima cifra di *M*. Siano quindi *p* il più piccolo numero primo maggiore di *M'*, e *q* il numero primo successivo a *p*. **Costruire** i parametri di un cifrario RSA impiegando *p* e *q* scelti sopra. Impiegare l'algoritmo di Euclide Esteso per il calcolo della chiave segreta indicando i calcoli eseguiti.

### **Esercizio 4 – Protocollo BB84**

Dare un esempio di applicazione del protocollo BB84 **(in presenza** di crittoanalista sul canale):

- si usi la sequenza di 18 bit ottenuta trasformando in binario ogni cifra decimale del proprio numero di matricola, e prendendo per ciascuna di esse i tre bit meno significativi
- si scelgano a caso le basi per imporre e per misurare la polarizzazione dei fotoni
- 
- si utilizzino 4 bit per effettuare il controllo delle intercettazioni.

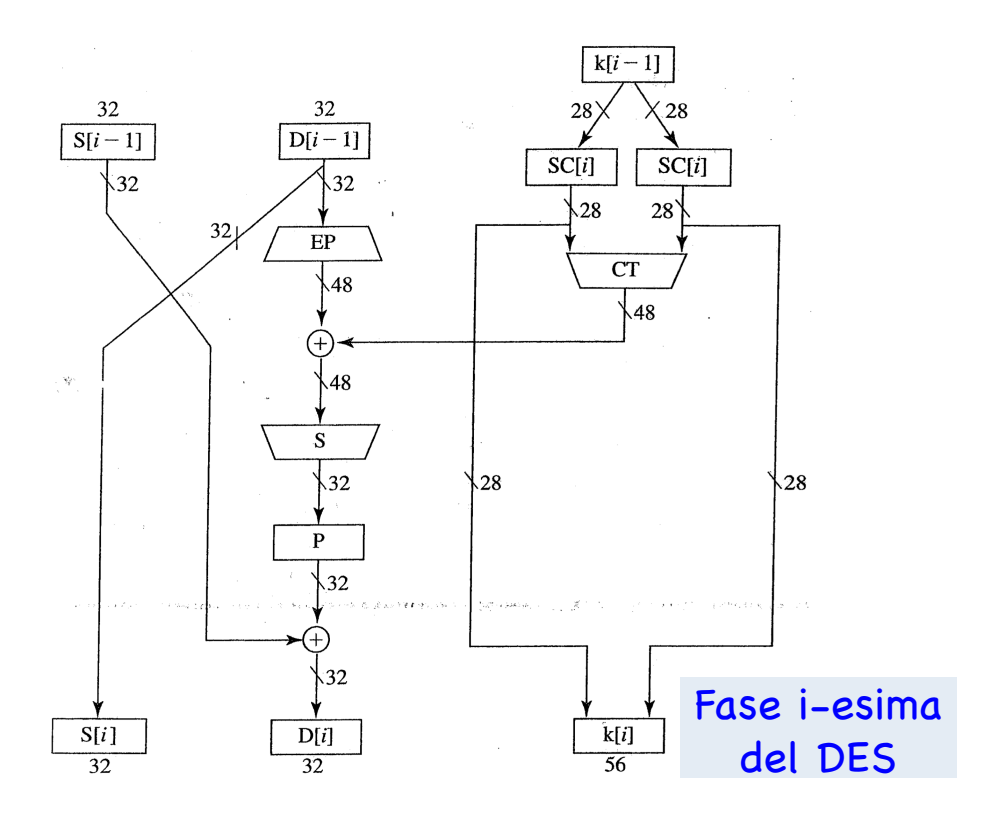

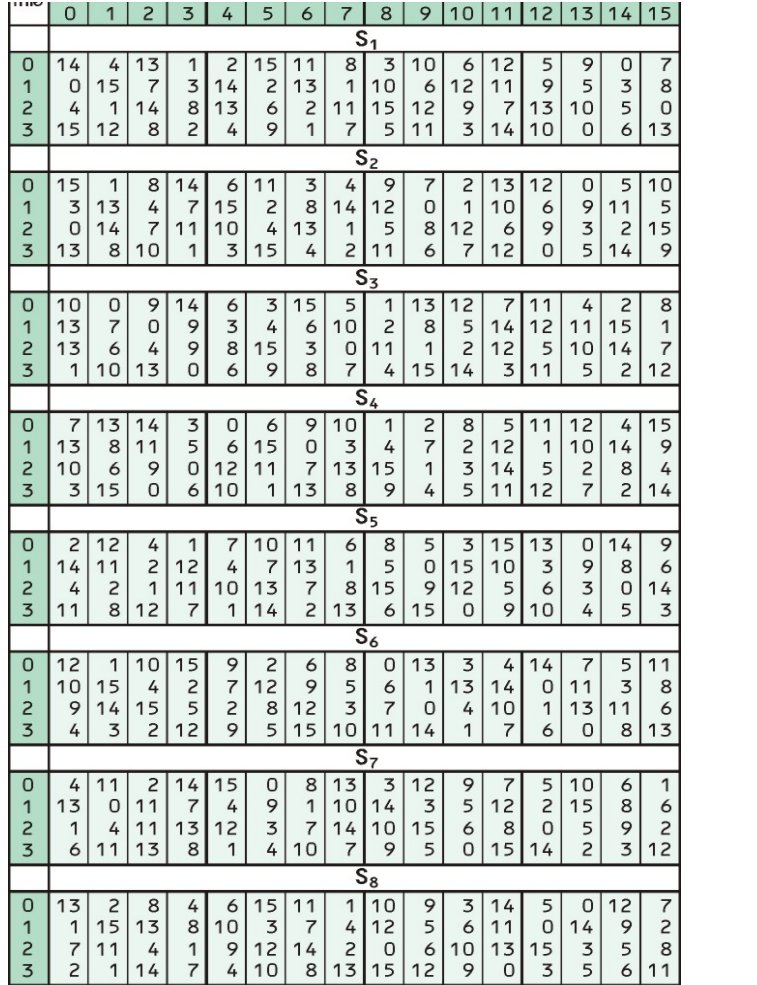

# **CRITTOGRAFIA 2020/21 – Appello del 27 marzo 2021**

### **Esercizio 1 – Chiave pubblica**

Si consideri il cifrario RSA con chiave pubblica *n* = 187, *e* = 9. **Forzare** il cifrario e **decifrare** il crittogramma *c* composto dalle due cifre centrali del proprio numero di matricola. *Riportare esplicitamente le operazioni aritmetiche eseguite.*

## **Esercizio 2 – Protocolli a conoscenza zero**

Sia *P* un *prover disonesto* che afferma di essere il proprietario della chiave privata associata alla chiave pubblica  $\le t$ ,  $n \ge t \le 155$ ,  $187 \ge t$ .

**Simulare** l'esecuzione di due iterazioni del protocollo di Fiat-Shamir, esibendo tutti i valori numerici scambiati, assumendo che:

- Nella prima iterazione *P* utilizzi il numero casuale *r* composto dalle ultime due cifre del proprio numero di matricola e *correttamente* preveda di ricevere il bit 1 dal verificatore (se  $r < 10$ , si ponga  $r = r + 10$ ).
- Nella seconda iterazione *P* utilizzi il numero casuale *r* composto dalle due cifre centrali del proprio numero di matricola e *correttamente* preveda di ricevere il bit 0 dal verificatore (se  $r < 10$ , si ponga  $r = r + 10$ ).

### **Esercizio 3 – Cifrari storici**

Utilizzando la cifratura di Vigenère, cifrare la frase "appello straordinario di crittografia" utilizzando come chiave il proprio cognome.

### **Esercizio 4 – RSA: attacchi**

L'ingenuo Bob usa RSA per ricevere un crittogramma *c*, corrispondente al messaggio *m*. La sua chiave pubblica è < *n, e* >, con *n* = 55. Poiché gli sembra uno spreco usare il suo cifrario soltanto una volta, acconsente a decifrare qualunque testo cifrato gli venga inviato, ad eccezione di *c*, e a rimandare la risposta.

Il malvagio Eve gli invia il testo cifrato  $c' = (k^e c)$  mod *n*, dove *k* è la cifra meno significativa del proprio numero di matricola (se *k* **≤** 1, si ponga *k* = 3).

- 1. Discutere se il valore di *k* utilizzato permette a Eve di trovare *m*.
- 2. Se necessario, modificare a piacere *k* in modo da poter condurre l'attacco.
- 3. Mostrare infine come Eve può risalire a *m*.